# Package 'CancerMutationAnalysis'

October 8, 2015

Type Package

Title Cancer mutation analysis

Version 1.12.0

Author Giovanni Parmigiani, Simina M. Boca

Maintainer Simina M. Boca <simina.boca@nih.gov>

Imports AnnotationDbi, limma, methods, stats

**Depends** R  $(>= 2.10.0)$ , qvalue

Suggests KEGG.db

Description This package implements gene and gene-set level analysis methods for somatic mutation studies of cancer. The gene-level methods distinguish between driver genes (which play an active role in tumorigenesis) and passenger genes (which are mutated in tumor samples, but have no role in tumorigenesis) and incorporate a two-stage study design. The gene-set methods implement a patient-oriented approach, which calculates gene-set scores for each sample, then combines them across samples; a gene-oriented approach which uses the Wilcoxon test is also provided for comparison.

License  $GPL$  ( $>= 2$ ) + file LICENSE

LazyLoad yes

biocViews Genetics, Software

NeedsCompilation yes

# R topics documented:

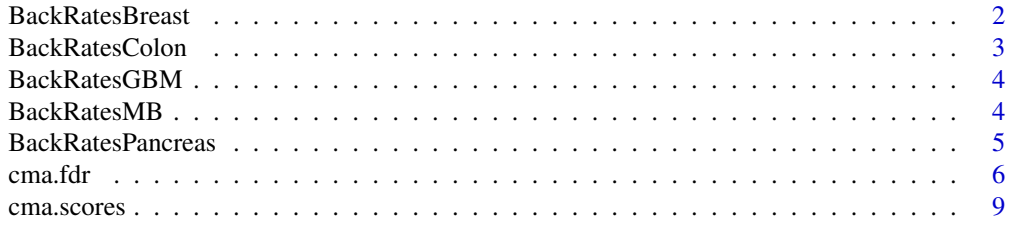

<span id="page-1-0"></span>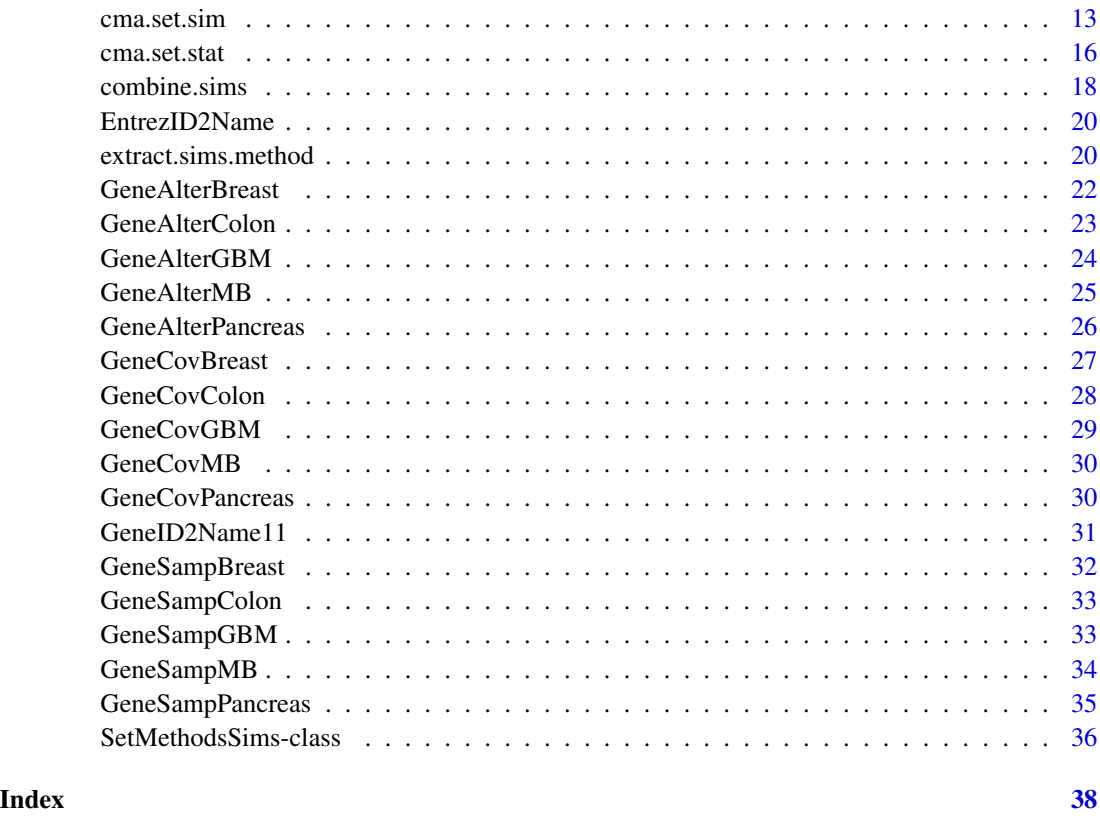

BackRatesBreast *Data from the Wood et al. 2007 study: Background mutation rates*

# Description

Background rates for somatic mutations used in the breast cancer portion of the Wood et al. 2007 study.

# Usage

```
data(WoodBreast07)
```
#### Format

The background rates for somatic mutations used in the breast cancer portion of the Wood et al. study, broken down by mutation type. The object is a data frame, with the variables representing the 25 different mutation types, and the rows specifying whether the estimates of the backgrond rates are "Lower," "Median," or "Upper," as well as whether or not the rates are separately estimated for the prevalence screen (denoted by "SepPrev").

# <span id="page-2-0"></span>BackRatesColon 3

#### References

Wood LD, Parsons DW, Jones S, Lin J, Sjoblom T, Leary RJ, Shen D, Boca SM, Barber T, Ptak J, et al. The genomic landscapes of human breast and colorectal cancers. *Science.* DOI:10.1126/science.1145720

Parmigiani G, Lin J, Boca S, Sjoeblom T, Kinzler KW, Velculescu VE, Vogelstein B. Statistical methods for the analysis of cancer genome sequencing data. [http://www.bepress.com/jhubiosta](http://www.bepress.com/jhubiostat/paper126/)t/ [paper126/](http://www.bepress.com/jhubiostat/paper126/)

#### See Also

cma.scores, cma.fdr, cma.set.stat, cma.set.sim, SimMethodsSims-class, GeneCovBreast, GeneSampBreast, GeneAlterBreast

BackRatesColon *Data from the Wood et al. 2007 study: Background mutation rates*

#### Description

Background rates for somatic mutations used in the colon cancer portion of the Wood et al. 2007 study.

#### Usage

data(WoodColon07)

# Format

The background rates for somatic mutations used in the colon cancer portion of the Wood et al. study, broken down by mutation type. The object is a data frame, with the variables representing the 25 different mutation types, and the rows specifying whether the estimates of the backgrond rates are "Lower," "Median," or "Upper," as well as whether or not the rates are separately estimated for the prevalence screen (denoted by "SepPrev").

# References

Wood LD, Parsons DW, Jones S, Lin J, Sjoblom T, Leary RJ, Shen D, Boca SM, Barber T, Ptak J, et al. The genomic landscapes of human breast and colorectal cancers. *Science.* DOI:10.1126/science.1145720

Parmigiani G, Lin J, Boca S, Sjoeblom T, Kinzler KW, Velculescu VE, Vogelstein B. Statistical methods for the analysis of cancer genome sequencing data. [http://www.bepress.com/jhubiosta](http://www.bepress.com/jhubiostat/paper126/)t/ [paper126/](http://www.bepress.com/jhubiostat/paper126/)

#### See Also

cma.scores, cma.fdr, cma.set.stat, cma.set.sim, SimMethodsSims-class, GeneCovColon, GeneSampColon, GeneAlterBreast

<span id="page-3-0"></span>

#### Description

Background rates for somatic mutations used in the Parsons et al. 2008 glioblastoma multiforme (GBM) study.

#### Usage

data(ParsonsGBM08)

#### Format

The background rates for somatic mutations used in the Parsons et al. GBM study, broken down by mutation type. The object is a data frame, with the variables representing the 25 different mutation types, and the rows specifying whether the estimates of the backgrond rates are "Upper," "Median," or "Lower."

# References

Parsons DW, Jones S, Zhang X, Lin JCH, Leary RJ, Angenendt P, Mankoo P, Carter H, Siu I, et al. An integrated genomic analysis of human glioblastoma multiforme. *Science.* DOI: 10.1126/science.1164382

Parmigiani G, Lin J, Boca S, Sjoeblom T, Kinzler KW, Velculescu VE, Vogelstein B. Statistical methods for the analysis of cancer genome sequencing data. [http://www.bepress.com/jhubiosta](http://www.bepress.com/jhubiostat/paper126/)t/ [paper126/](http://www.bepress.com/jhubiostat/paper126/)

# See Also

cma.scores, cma.fdr, cma.set.stat, cma.set.sim, SimMethodsSims-class, GeneCovGBM, GeneSampGBM, GeneAlterGBM

BackRatesMB *Data from the Parsons et al. 2011 study: Background mutation rates*

#### Description

Background rates for somatic mutations used in the Parsons et al. 2011 medulloblastoma (MB) study.

#### Usage

data(ParsonsMB11)

#### <span id="page-4-0"></span>Format

The background rates for somatic mutations used in the Parsons et al. MB study, broken down by mutation type. The object is a data frame which has a single row, with the variables representing the 25 different mutation types.

#### References

Parsons DW, Li M, Zhang X, Jones S, Leary RJ, Lin J, Boca SM, Carter H, Samayoa J, Bettegowda C, et al. The genetic landscape of the childhood cancer medulloblastoma. *Science.* DOI: 10.1126/science.1198056

Parmigiani G, Lin J, Boca S, Sjoeblom T, Kinzler KW, Velculescu VE, Vogelstein B. Statistical methods for the analysis of cancer genome sequencing data. [http://www.bepress.com/jhubiosta](http://www.bepress.com/jhubiostat/paper126/)t/ [paper126/](http://www.bepress.com/jhubiostat/paper126/)

# See Also

cma.scores, cma.fdr, cma.set.stat, cma.set.sim, SimMethodsSims-class, GeneCovMB, GeneSampMB, GeneAlterMB

BackRatesPancreas *Data from the Jones et al. 2008 study: Background mutation rates*

#### Description

Background rates for somatic mutations used in the Jones et al. 2008 pancreatic cancer study.

#### Usage

```
data(JonesPancreas08)
```
#### Format

The background rates for somatic mutations used in the Jones et al. pancreatic cancer study, broken down by mutation type. The object is a data frame, with the variables representing the 25 different mutation types, and the rows specifying whether the estimates of the backgrond rates are "Upper," "Median," or "Lower."

#### References

Jones S, Zhang X, Parsons DW, Lin JC, Leary RJ, Angenendt P, Mankoo P, Carter H, Kamiyama H, Jimeno A, et al. Core signaling pathways in human pancreatic cancers revealed by global genomic analyses. *Science.* DOI: 10.1126/science.1164368

Parmigiani G, Lin J, Boca S, Sjoeblom T, Kinzler KW, Velculescu VE, Vogelstein B. Statistical methods for the analysis of cancer genome sequencing data. [http://www.bepress.com/jhubiosta](http://www.bepress.com/jhubiostat/paper126/)t/ [paper126/](http://www.bepress.com/jhubiostat/paper126/)

# <span id="page-5-0"></span>See Also

cma.scores, cma.fdr, cma.set.stat, cma.set.sim, SimMethodsSims-class, GeneCovGBM, GeneSampGBM, GeneAlterGBM

cma.fdr *Gene-level Empirical Bayes (EB) false discovery rate (FDR) analysis for somatic mutations in cancer*

# Description

Empirical Bayes estimates of the False Discovery Rate (FDR) and passenger probabilities in the analysis of somatic mutations in cancer.

#### Usage

```
cma.fdr(cma.alter,
        cma.cov,
        cma.samp,
        scores = c("CaMP", "logLRT"),
        passenger.rates = t(data.frame(.55*rep(1.0e-6,25))),
        allgenes=TRUE,
        estimate.p0=FALSE,
        p0.step=1,
        p0=1,
        eliminate.noval=FALSE,
        filter.threshold=0,
        filter.above=0,
        filter.below=0,
        filter.mutations=0,
        aa=1e-10,
        bb=1e-10,
        priorH0=1-500/13020,
        prior.a0=100,
        prior.a1=5,
        prior.fold=10,
        M=2,
        DiscOnly=FALSE,
        PrevSamp="Sjoeblom06",
        KnownCANGenes=NULL,
        showFigure=FALSE,
        cutoffFdr=0.1)
```
#### Arguments

cma.alter Data frame with somatic mutation information, broken down by gene, sample, screen, and mutation type. See GeneAlterBreast for an example.

#### cma.fdr 7

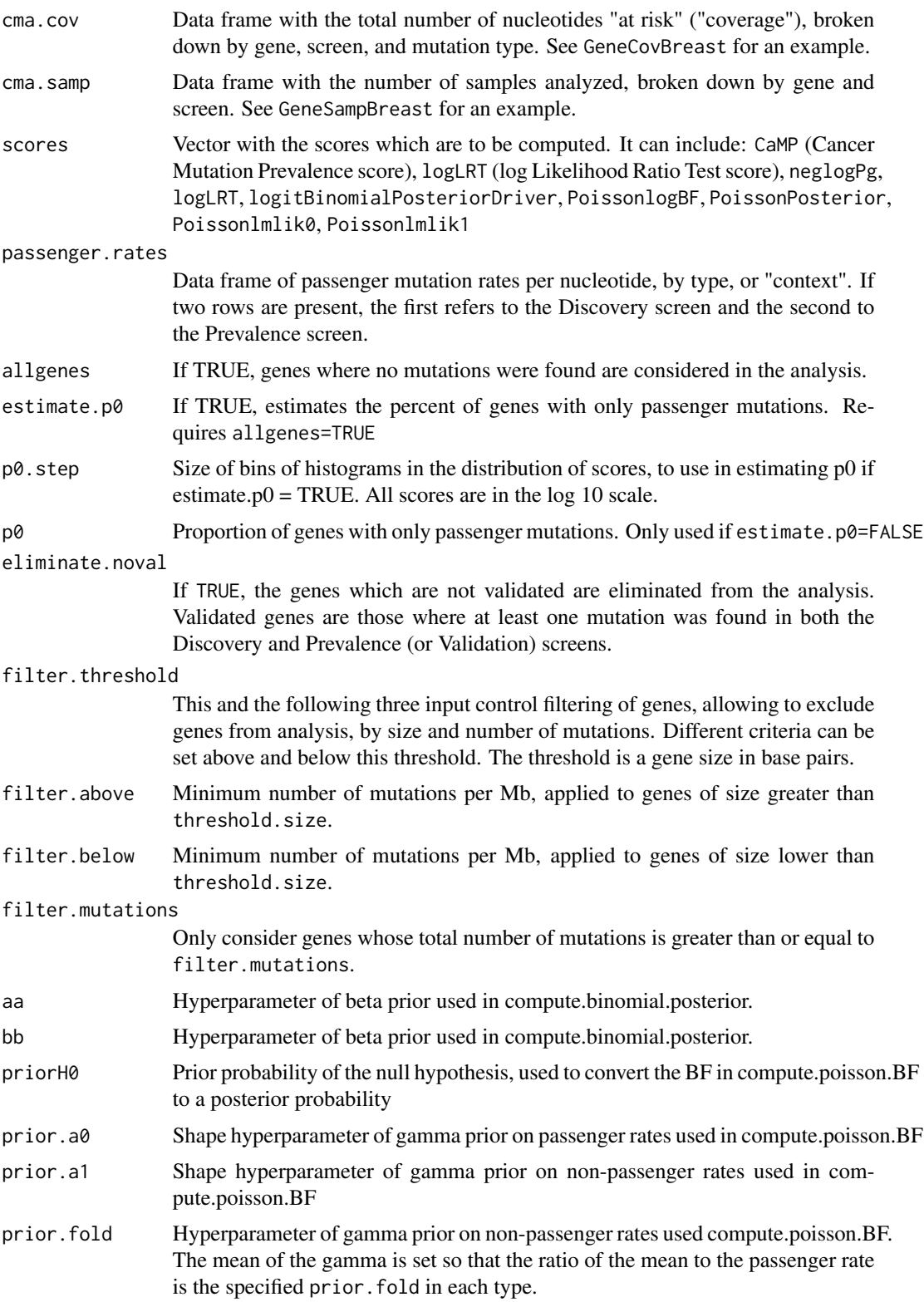

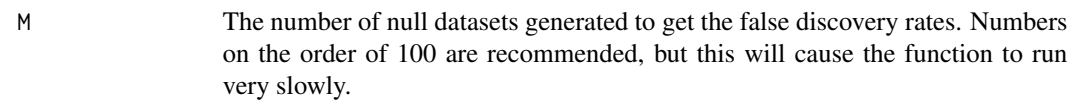

- DiscOnly If TRUE, only considers data from Discovery screen.
- PrevSamp If "Sjoeblom06", then the experimental design from Sjoeblom et al. or Wood et al. is used, namely, genes "pass" from the Discovery into the Prevalence (or Validation) screens if they are mutated at least once in the Discovery samples. If "Parsons11", the experimental design from Parsons et al. 2011 is approximated, namely, in the null datasets, a gene passes into the Prevalence screen if it is mutated at least once, and is found on a specified list of known cancer candidate (CAN) genes, or if it is mutated at least twice.

KnownCANGenes Vector of known CAN genes, to be used if PrevSamp is not set to "Sjoeblom07".

- showFigure If TRUE, displays a figure for each score in scores, showing the right tail of the density of scores under the null, the right tail of the density of real scores as a rug (1-d) plot and the number of real genes and average number of null genes to the right of the cutoff chosen based on cutoffFdr.
- cutoffFdr If showFigure is set to TRUE, it gives the value at which we are interested in controlling the false discovery rate (Fdr). The corresponding score threshold is plotted on the figure, with the number of real genes greater than it and the average number of null genes greater than it specified. The estimated Fdr at that threshold is the ratio of the average number of null genes and the number of real genes, multiplied by p0, which is often taken to be 1.

# Value

A list of data frames. Each gives a gene gene-by-gene significance for one of the score requested. The columns in each data frame are:

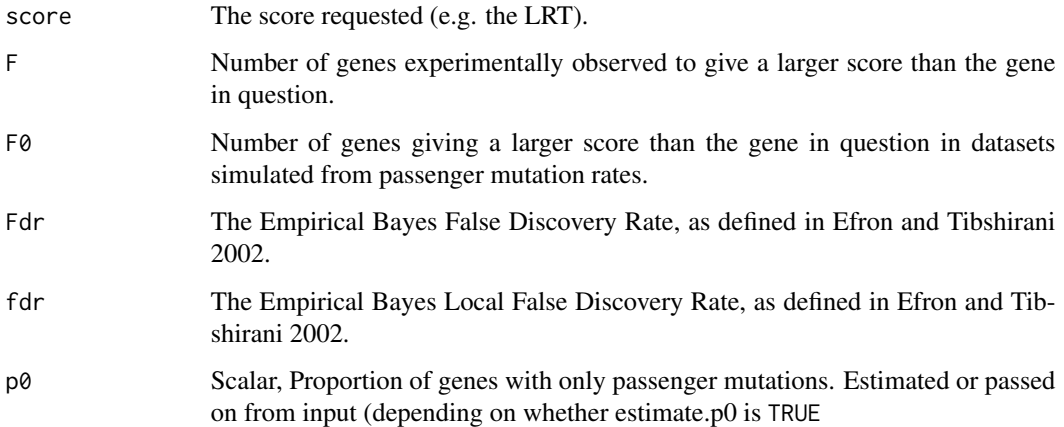

#### Author(s)

Giovanni Parmigiani, Simina M. Boca

#### <span id="page-8-0"></span>cma.scores 9

#### References

Efron B, Tibshirani R. Empirical Bayes methods and false discovery rates for microarrays. *Genetic Epidemiology*. DOI: 10.1002/gepi.1124

Parmigiani G, Lin J, Boca S, Sjoeblom T, Kinzler KW, Velculescu VE, Vogelstein B. Statistical methods for the analysis of cancer genome sequencing data, 2007. [http://www.bepress.com/](http://www.bepress.com/jhubiostat/paper126/) [jhubiostat/paper126/](http://www.bepress.com/jhubiostat/paper126/)

Sjoeblom T, Jones S, Wood LD, Parsons DW, Lin J, Barber T, Mandelker D, Leary R, Ptak J, Silliman N, et al. The consensus coding sequences of breast and colorectal cancers. *Science.* DOI: 10.1126/science.1133427

Wood LD, Parsons DW, Jones S, Lin J, Sjoeblom, Leary RJ, Shen D, Boca SM, Barber T, Ptak J, et al. The Genomic Landscapes of Human Breast and Colorectal Cancer. *Science.* DOI: 10.1126/science.1145720

Parsons DW, Jones S, Zhang X, Lin JCH, Leary RJ, Angenendt P, Mankoo P, Carter H, Siu I, et al. An Integrated Genomic Analysis of Human Glioblastoma Multiforme. *Science.* DOI: 10.1126/science.1164382

Jones S, Zhang X, Parsons DW, Lin JC, Leary RJ, Angenendt P, Mankoo P, Carter H, Kamiyama H, Jimeno A, et al. Core signaling pathways in human pancreatic cancers revealed by global genomic analyses. *Science.* DOI: 10.1126/science.1164368

Parsons DW, Li M, Zhang X, Jones S, Leary RJ, Lin J, Boca SM, Carter H, Samayoa J, Bettegowda C, et al. The genetic landscape of the childhood cancer medulloblastoma. *Science.* DOI: 10.1126/science.1198056

#### See Also

GeneCov, GeneSamp, GeneAlter, BackRates,cma.scores

# Examples

```
data(ParsonsMB11)
set.seed(188310)
cma.fdr.out <- cma.fdr(cma.alter = GeneAlterMB,
                       cma.cov = GeneCovMB,
                       cma.samp = GeneSampMB,
                       allgenes = TRUE,
                       estimate.p0=FALSE,
                       eliminate.noval=FALSE,
                       filter.mutations=0,
                       M = 2
```
names(cma.fdr.out)

cma.scores *Gene-level scores for the analysis of somatic point mutations in cancer*

#### Description

Computes various gene-level scores for the analysis of somatic point mutations in cancer.

# Usage

```
cma.scores(cma.alter = NULL,
           cma.cov,
           cma.samp,
           scores = c("CaMP", "logLRT"),
           cma.data = NULL,
           coverage = NULL,
   passenger.rates = t(data.frame(0.55*rep(1.0e-6, 25))),
           allow.separate.rates = TRUE,
           filter.above=0,
           filter.below=0,
           filter.threshold=0,
   filter.mutations=0,
           aa=1e-10,
           bb=1e-10,
           priorH0=1-300/13020,
           prior.a0=100,
           prior.a1=5,
           prior.fold=10)
```
# Arguments

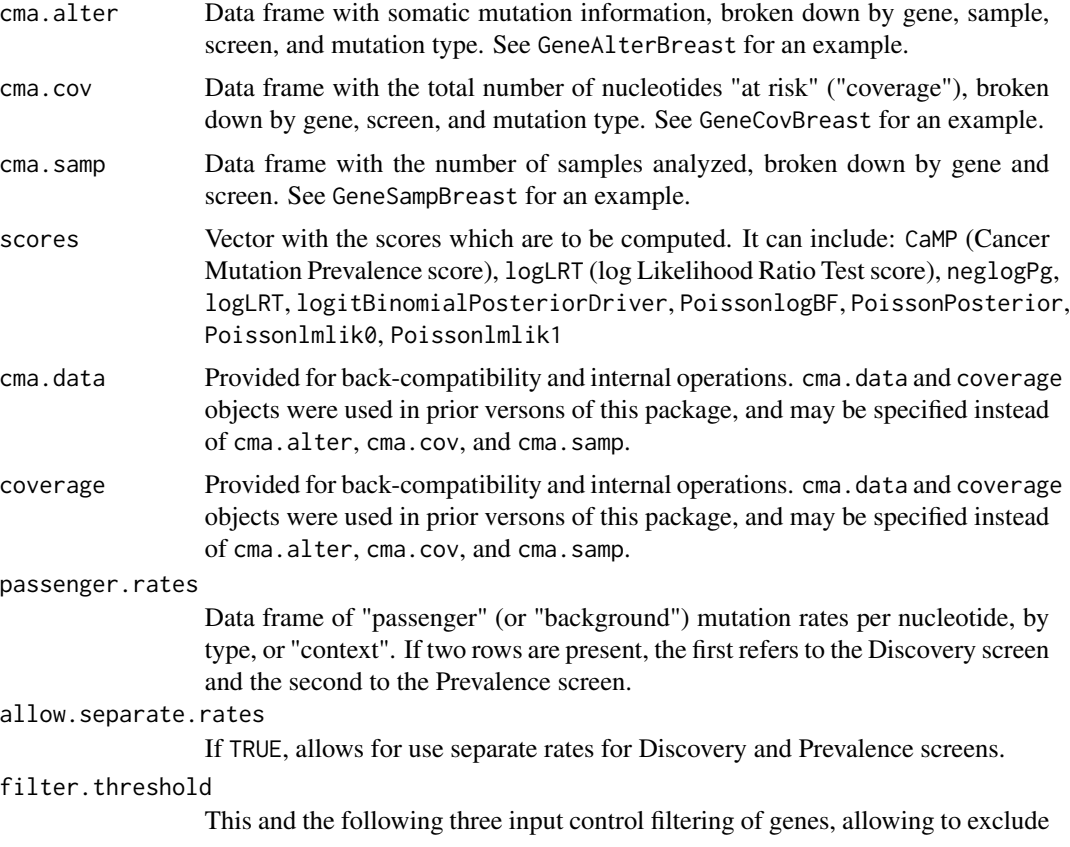

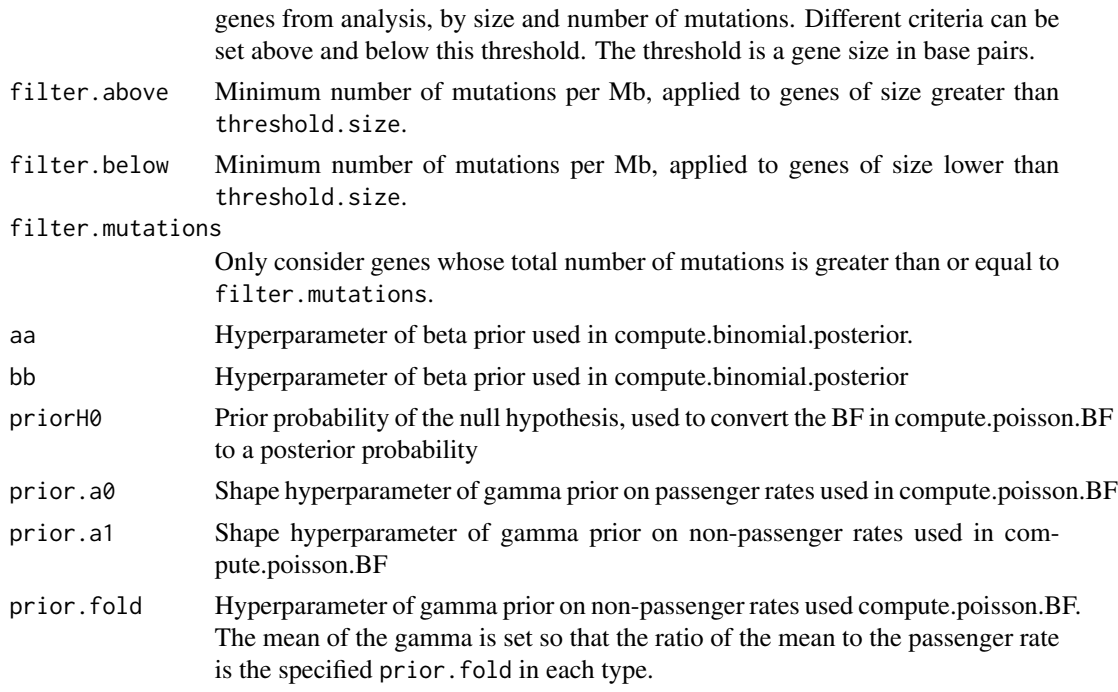

# Details

The scores computed by this function are relevant for two stage experiments like the one in the Sjoeblom et al. article. In this design genes are sequenced in a first "Discovery" sample. A nonrandom set of genes is then also sequenced in a subsequent "Prevalence" (or "Validation") screen. For instance, in Sjoeblom et al. and Wood et al., genes "pass" the Discovery screen if they are mutated at least once in it. The goal of this tool is to facilitate reanalysis of the Sjoeblom et al. 2006, Wood et al. 2007, Jones et al. 2008, Parsons et al. 2008, and Parsons et al. 2011 datasets. Application to other projects requires a detailed understanding of these projects.

# Value

A data frame giving gene-by-gene values for each score. The columns in this data frame are:

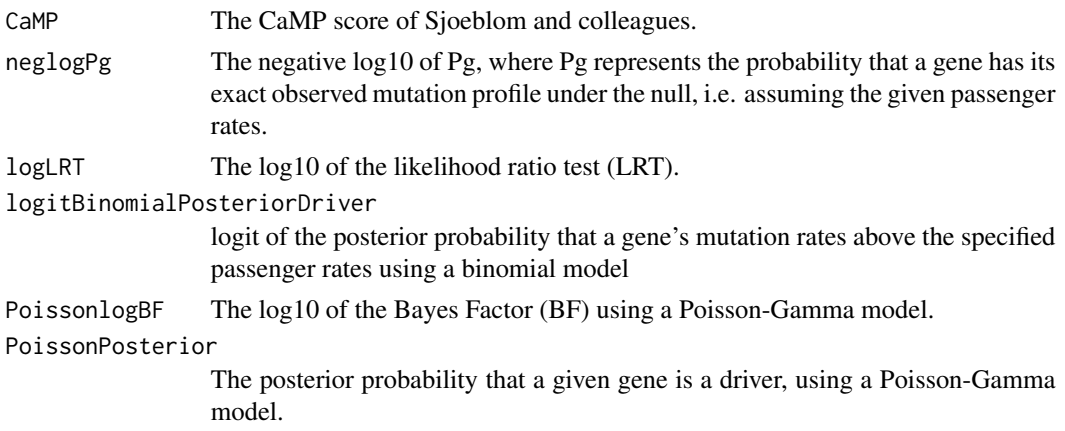

12 cma.scores

Poissonlmlik0 Marginal likelihood under the null hypothesis in the Poisson-Gamma model Poissonlmlik1 Marginal likelihood under the alternative hypothesis in the Poisson-Gamma model

#### Author(s)

Giovanni Parmigiani, Simina M. Boca

### References

Parmigiani G, Lin J, Boca S, Sjoeblom T, Kinzler KW, Velculescu VE, Vogelstein B. Statistical methods for the analysis of cancer genome sequencing data. [http://www.bepress.com/jhubiosta](http://www.bepress.com/jhubiostat/paper126/)t/ [paper126/](http://www.bepress.com/jhubiostat/paper126/)

Sjoeblom T, Jones S, Wood LD, Parsons DW, Lin J, Barber T, Mandelker D, Leary R, Ptak J, Silliman N, et al. The consensus coding sequences of breast and colorectal cancers. *Science.* DOI: 10.1126/science.1133427

Wood LD, Parsons DW, Jones S, Lin J, Sjoeblom, Leary RJ, Shen D, Boca SM, Barber T, Ptak J, et al. The Genomic Landscapes of Human Breast and Colorectal Cancer. *Science.* DOI: 10.1126/science.1145720

Parsons DW, Jones S, Zhang X, Lin JCH, Leary RJ, Angenendt P, Mankoo P, Carter H, Siu I, et al. An Integrated Genomic Analysis of Human Glioblastoma Multiforme. *Science.* DOI: 10.1126/science.1164382

Jones S, Zhang X, Parsons DW, Lin JC, Leary RJ, Angenendt P, Mankoo P, Carter H, Kamiyama H, Jimeno A, et al. Core signaling pathways in human pancreatic cancers revealed by global genomic analyses. *Science.* DOI: 10.1126/science.1164368

Parsons DW, Li M, Zhang X, Jones S, Leary RJ, Lin J, Boca SM, Carter H, Samayoa J, Bettegowda C, et al. The genetic landscape of the childhood cancer medulloblastoma. *Science.* DOI: 10.1126/science.1198056

#### See Also

GeneCov, GeneSamp, GeneAlter, BackRates, cma.set.stat

# Examples

```
data(ParsonsGBM08)
ScoresGBM <- cma.scores(cma.alter = GeneAlterGBM,
                        cma.cov = GeneCovGBM,
                        cma.samp = GeneSampGBM)
```
<span id="page-12-0"></span>cma.set.sim *Simulates data and performs gene-set analysis methods on the simulated datasets.*

# Description

This function simulates data under the passenger or permutation null, either under the null or including spiked-in gene-sets. It then calculates the p-values and q-values for all the selected gene-set analysis methods.

#### Usage

```
cma.set.sim(cma.alter,
                  cma.cov,
                  cma.samp,
  GeneSets,
  passenger.rates = t(data.frame(0.55*rep(1.0e-6,25))),
  ID2name=NULL,
 BH = TRUE,nr.iter,
 pass.null = FALSE,
 perc.samples = NULL,
  spiked.set.sizes = NULL,
  gene.method = FALSE,
  perm.null.method = TRUE,
 perm.null.het.method = FALSE,
  pass.null.method = FALSE,
 pass.null.het.method = FALSE,
  show.iter,
  KnownMountains = c("EGFR","SMAD4","KRAS",
  "TP53","CDKN2A","MYC","MYCN","PTEN","RB1"),
  exclude.mountains=TRUE,
                  verbose=TRUE)
```
# Arguments

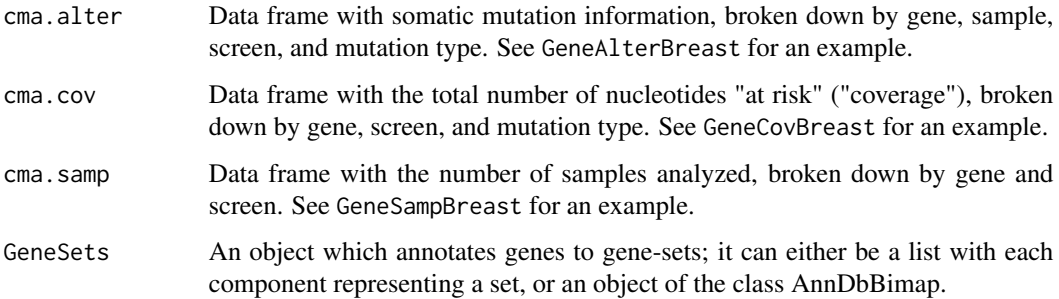

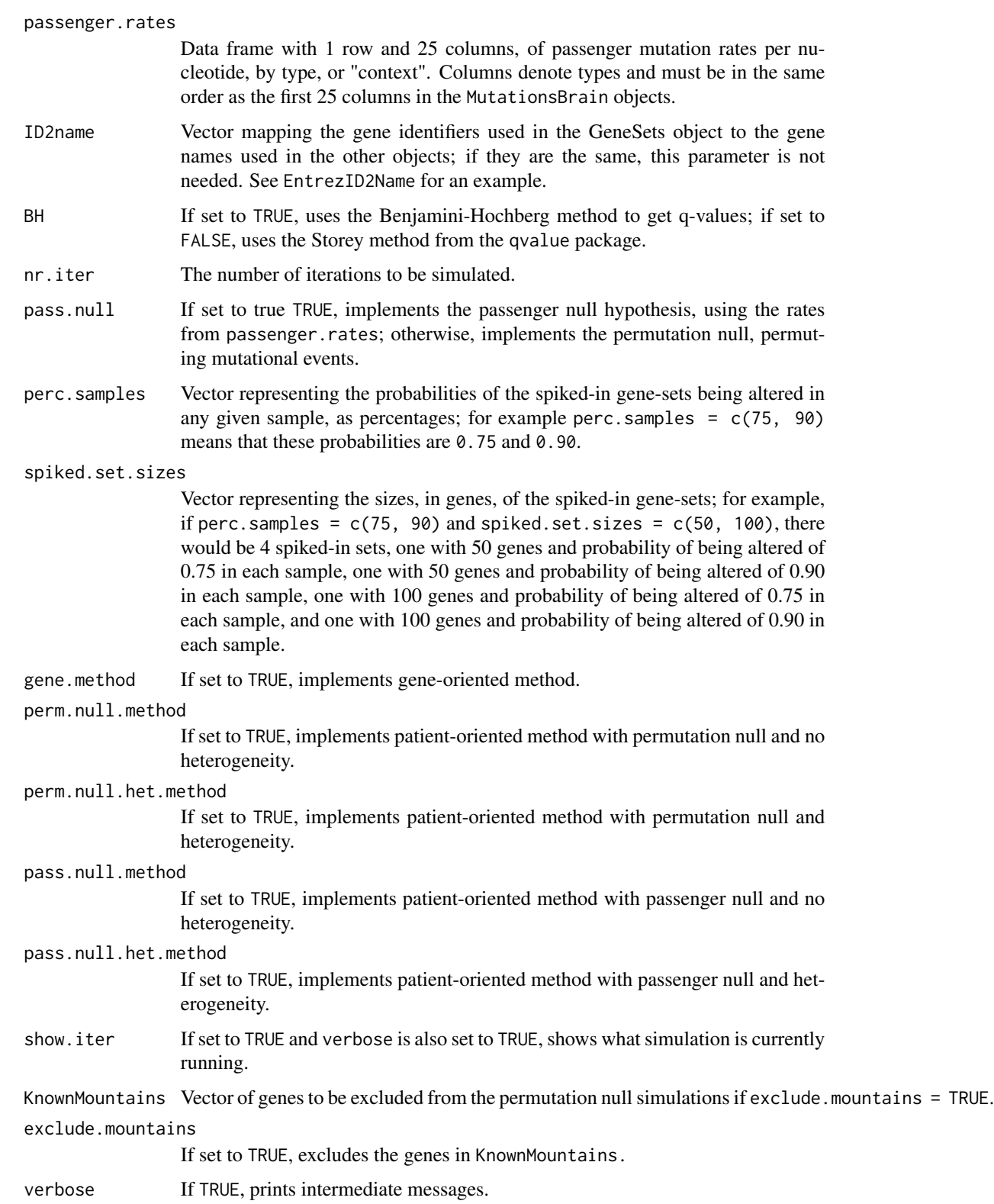

#### cma.set.sim and the contract of the contract of the contract of the contract of the contract of the contract of the contract of the contract of the contract of the contract of the contract of the contract of the contract o

#### Value

An object of the class SetMethodsSims. See SetMethodsSims for more details.

# Author(s)

Simina M. Boca, Giovanni Parmigiani.

# References

Boca SM, Kinzler KW, Velculescu VE, Vogelstein B, Parmigiani G. Patient-oriented gene-set analysis for cancer mutation data. *Genome Biology.* DOI: 10.1186/gb-2010-11-11-r112

Parmigiani G, Lin J, Boca S, Sjoeblom T, Kinzler KW, Velculescu VE, Vogelstein B. Statistical methods for the analysis of cancer genome sequencing data. [http://www.bepress.com/jhubiosta](http://www.bepress.com/jhubiostat/paper126/)t/ [paper126/](http://www.bepress.com/jhubiostat/paper126/)

Benjamini Y and Hochberg Y. Controlling the false discovery rate: a practical and powerful approach to multiple testing. *Journal of the Royal Statistical Society B*, DOI: 10.2307/2346101

Storey JD and Tibshirani R. Statistical significance for genome-wide experimens. *Proceedings of the National Academy of Sciences.* DOI: 10.1073/pnas.1530509100

Parsons DW, Jones S, Zhang X, Lin JCH, Leary RJ, Angenendt P, Mankoo P, Carter H, Siu I, et al. An Integrated Genomic Analysis of Human Glioblastoma Multiforme. *Science.* DOI: 10.1126/science.1164382

Wood LD, Parsons DW, Jones S, Lin J, Sjoeblom, Leary RJ, Shen D, Boca SM, Barber T, Ptak J, et al. The Genomic Landscapes of Human Breast and Colorectal Cancer. *Science.* DOI: 10.1126/science.1145720

#### See Also

SetMethodsSims-class, CoverageBrain, EventsBySampleBrain, GeneSizes08, MutationsBrain, ID2name, cma.set.stat, extract.sims.method, combine.sims

#### Examples

```
##Note that this takes a few minutes to run:
library(KEGG.db)
data(ParsonsGBM08)
data(EntrezID2Name)
setIDs <- c("hsa00250", "hsa05213")
set.seed(831984)
ResultsSim <-
    cma.set.sim(cma.alter = GeneAlterGBM,
                      cma.cov = GeneCovGBM,
                      cma.samp = GeneSampGBM,
                      GeneSets = KEGGPATHID2EXTID[setIDs],
                      ID2name = EntrezID2Name,
                      nr.iter = 2,
                      pass.null = TRUE,
                      perc.samples = c(75, 95),
                      spiked.set.sizes = 50,
```
<span id="page-15-0"></span>16 cma.set.stat

```
perm.null.method = TRUE,
pass.null.method = TRUE)
```
ResultsSim

cma.set.stat *Implements gene-set analysis methods.*

# Description

This function implements the gene-set analysis methods. It returns a data-frame with p-values and q-values for all the methods selected.

# Usage

```
cma.set.stat(cma.alter,
                     cma.cov,
                     cma.samp,
                     GeneSets,
                     ID2name=NULL,
     Scores,
     passenger.rates = t(data.frame(0.55*rep(1.0e-6, 25))),
     BH = TRUE,gene.method = FALSE,
     perm.null.method = TRUE,
     perm.null.het.method = FALSE,
     pass.null.method = FALSE,
     pass.null.het.method = FALSE,
                     score = "logLRT",
                     verbose = TRUE)
```
# Arguments

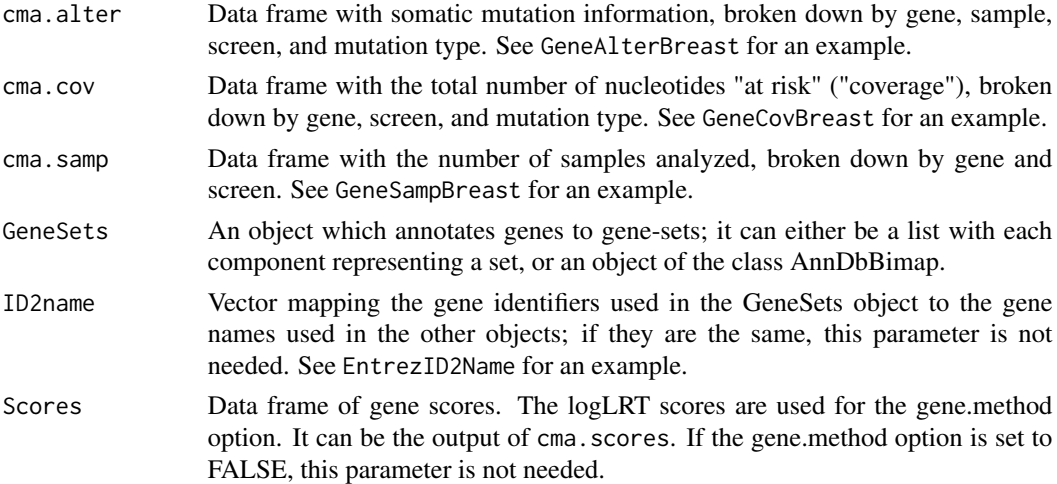

#### cma.set.stat 17

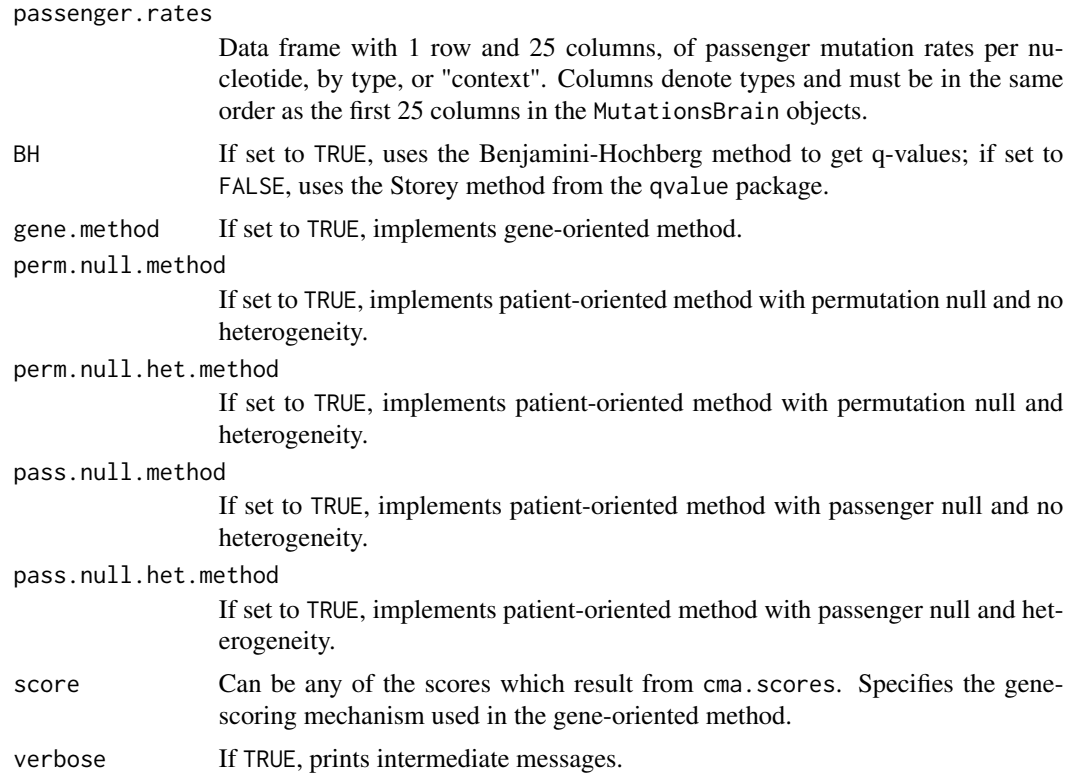

# Value

A data frame, with the rows representing set names and the columns representing the p-values and q-values corresponding to the different methods.

# Author(s)

Simina M. Boca, Giovanni Parmigiani, Luigi Marchionni, Michael A. Newton.

# References

Boca SM, Kinzler KW, Velculescu VE, Vogelstein B, Parmigiani G. Patient-oriented gene-set analysis for cancer mutation data. *Genome Biology.* DOI: 10.1186/gb-2010-11-11-r112

Parmigiani G, Lin J, Boca S, Sjoeblom T, Kinzler KW, Velculescu VE, Vogelstein B. Statistical methods for the analysis of cancer genome sequencing data. [http://www.bepress.com/jhubiosta](http://www.bepress.com/jhubiostat/paper126/)t/ [paper126/](http://www.bepress.com/jhubiostat/paper126/)

Benjamini Y and Hochberg Y. Controlling the false discovery rate: a practical and powerful approach to multiple testing. *Journal of the Royal Statistical Society B.* DOI: 10.2307/2346101

Storey JD and Tibshirani R. Statistical significance for genome-wide experiments. *Proceedings of the National Academy of Sciences.* DOI: 10.1073/pnas.1530509100

Schaeffer EM, Marchionni L, Huang Z, Simons B, Blackman A, Yu W, Parmigiani G, Berman DM. Androgen-induced programs for prostate epithelial growth and invasion arise in embryogenesis and are reactivated in cancer. *Oncogene.* DOI: 10.1038/onc.2008.327

<span id="page-17-0"></span>Thomas MA, Taub AE. Calculating binomial probabilities when the trial probabilities are unequal. *Journal of Statistical Computation and Simulation.* DOI: 10.1080/00949658208810534

Parsons DW, Jones S, Zhang X, Lin JCH, Leary RJ, Angenendt P, Mankoo P, Carter H, Siu I, et al. An Integrated Genomic Analysis of Human Glioblastoma Multiforme. *Science.* DOI: 10.1126/science.1164382

Wood LD, Parsons DW, Jones S, Lin J, Sjoeblom, Leary RJ, Shen D, Boca SM, Barber T, Ptak J, et al. The Genomic Landscapes of Human Breast and Colorectal Cancer. *Science.* DOI: 10.1126/science.1145720

# See Also

GeneCov, GeneSamp, GeneAlter, BackRates, cma.scores, cma.set.sim

#### Examples

```
library(KEGG.db)
data(ParsonsGBM08)
data(EntrezID2Name)
setIDs <- c("hsa00250", "hsa05213")
SetResults <- cma.set.stat(cma.alter = GeneAlterGBM,
                                   cma.cov = GeneCovGBM,
                                   cma.samp = GeneSampGBM,
                                   GeneSets = KEGGPATHID2EXTID[setIDs],
                                   ID2name = EntrezID2Name,
                                   perm.null.method = TRUE,
                                   pass.null.method = TRUE)
```
**SetResults** 

combine.sims *Combines two SetMethodSims objects.*

# **Description**

This function is used to combine two SetMethodSims objects, which have the results from simulated datasets, provided that the values for pass.null, perc.samples, and spiked.set.sizes match up when the objects are generated with the sim.data.p.values function.

# Usage

combine.sims(obj1, obj2)

#### **Arguments**

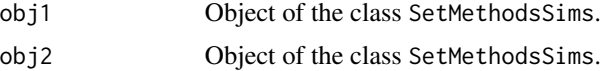

# combine.sims 19

# Value

An object of the class SetMethodsSims. See SetMethodsSims for more details.

#### Author(s)

Simina M. Boca, Giovanni Parmigiani.

# References

Boca SM, Kinzler KW, Velculescu VE, Vogelstein B, Parmigiani G. Patient-oriented gene-set analysis for cancer mutation data. *Genome Biology.* DOI:10.1186/gb-2010-11-11-r112

# See Also

SetMethodsSims-class, cma.set.sim

# Examples

```
## Not run:
##Note that this takes a few minutes to run:
library(KEGG.db)
data(ParsonsGBM08)
data(EntrezID2Name)
setIDs <- c("hsa00250", "hsa05213")
set.seed(831984)
ResultsSim <-
    sim.data.p.values(cma.alter = GeneAlterGBM,
                      cma.cov = GeneCovGBM,
                      cma.samp = GeneSampGBM,
                      GeneSets = KEGGPATHID2EXTID[setIDs],
                      ID2name = EntrezID2Name,
                      nr.iter = 2,
                      pass.null = TRUE,
                      perc.samples = c(75, 95),
                      spiked.set.sizes = 50,
                      perm.null.method = TRUE,
                      pass.null.method = TRUE)
ResultsSim
combine.sims(ResultsSim, ResultsSim)
```
## End(Not run)

<span id="page-19-0"></span>

# Description

Entrez gene identifiers used in the KEGG.db package are mapped to gene names.

# Usage

data(EntrezID2Name)

# Format

Vector having as names the Entrez gene identifiers used in the KEGG.db package and as entries the gene names used in the various data objects available.

# References

<ftp://ftp.genome.ad.jp/pub/kegg/pathways>

# See Also

cma.set.stat, cma.set.sim

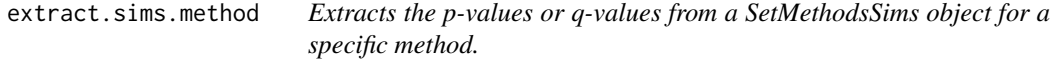

# Description

This function is used to obtain a single data frame with the p-values or q-values from one of the specific gene-set analysis methods, from a SetMethodsSims object which has the results from simulated datasets.

# Usage

```
extract.sims.method(object, method)
```
# Arguments

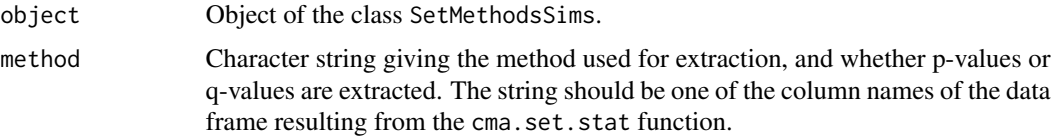

# Value

An object of the class SetMethodsSims. See SetMethodsSims for more details.

### Author(s)

Simina M. Boca, Giovanni Parmigiani.

# References

Boca SM, Kinzler KW, Velculescu VE, Vogelstein B, Parmigiani G. Patient-oriented gene-set analysis for cancer mutation data. *Genome Biology.* DOI:10.1186/gb-2010-11-11-r112

# See Also

SetMethodsSims-class, cma.set.sim, cma.set.stat

# Examples

```
## Not run:
##Note that this takes a few minutes to run:
library(KEGG.db)
data(ParsonsGBM08)
data(EntrezID2Name)
setIDs <- c("hsa00250", "hsa05213")
set.seed(831984)
ResultsSim <-
    sim.data.p.values(cma.alter = GeneAlterGBM,
                      cma.cov = GeneCovGBM,
                      cma.samp = GeneSampGBM,
                      GeneSets = KEGGPATHID2EXTID[setIDs],
                      ID2name = EntrezID2Name,
                      nr.iter = 2,
                      pass.null = TRUE,
                      perc.samples = c(75, 95),
                      spiked.set.sizes = 50,
                      perm.null.method = TRUE,
                      pass.null.method = TRUE)
ResultsSim
```
extract.sims.method(ResultsSim, "p.values.perm.null")

## End(Not run)

<span id="page-21-0"></span>GeneAlterBreast *Data from the Wood et al. 2007 and Sjoeblom et al. 2006 studies: Alterations for every gene and sample*

#### Description

Somatic alterations for each gene and tumor sample from the breast cancer portion of the Wood et al. 2007 and Sjoeblom et al. 2006 studies.

# Usage

data(WoodBreast07)

#### Format

The somatic mutations in the breast cancer portions of the Wood et al. and Sjoeblom et al. studies, broken down by *gene*, *type* (point mutation, amplification, or deletion), *sample*, *screen* (Discovery or Prevalence), and, for point mutations, *mutation type*, composed of the wild type nucleotide, its context, and the mutated nucleotide. The object is a data frame, with the variables: Gene, Type, Sample, Screen, WTNuc (wild type nucleotide), Context, and MutNuc (mutated nucleotide). The two possible values for Screen are Disc ("Discovery") and Prev ("Prevalence"). The three possible values for Type are Mut (point mutations), Amp (large amplifications), and Del (large deletions.) Indels have a "" entry for WTNuc, an "All" entry for Context, and a "ins.del" entry for MutNuc. Large amplifications and deletions have "" entries for WTNuc, Context, and MutNuc. For this study, only point mutation are available.

#### References

Wood LD, Parsons DW, Jones S, Lin J, Sjoblom T, Leary RJ, Shen D, Boca SM, Barber T, Ptak J, et al. The genomic landscapes of human breast and colorectal cancers. *Science.* DOI:10.1126/science.1145720

Sjoeblom T, Jones S, Wood LD, Parsons DW, Lin J, Barber T, Mandelker D, Leary R, Ptak J, Silliman N, et al. The consensus coding sequences of human breast and colorectal cancers. *Science.* DOI: 10.1126/science.1133427

Parmigiani G, Lin J, Boca S, Sjoeblom T, Kinzler KW, Velculescu VE, Vogelstein B. Statistical methods for the analysis of cancer genome sequencing data. [http://www.bepress.com/jhubiosta](http://www.bepress.com/jhubiostat/paper126/)t/ [paper126/](http://www.bepress.com/jhubiostat/paper126/)

# See Also

cma.scores, cma.fdr, cma.set.stat, cma.set.sim, SimMethodsSims-class, GeneCovBreast, GeneSampBreast

<span id="page-22-0"></span>GeneAlterColon *Data from the Wood et al. 2007 and Sjoeblom et al. 2006 studies: Alterations for every gene and sample*

#### Description

Somatic alterations for each gene and tumor sample from the colon cancer portion of the Wood et al. 2007 and Sjoeblom et al. 2006 studies.

# Usage

data(WoodColon07)

#### Format

The somatic mutations in the colon cancer portions of the Wood et al. and Sjoeblom et al. studies, broken down by *gene*, *type* (point mutation, amplification, or deletion), *sample*, *screen* (Discovery or Prevalence), and, for point mutations, *mutation type*, composed of the wild type nucleotide, its context, and the mutated nucleotide. The object is a data frame, with the variables: Gene, Type, Sample, Screen, WTNuc (wild type nucleotide), Context, and MutNuc (mutated nucleotide). The two possible values for Screen are Disc ("Discovery") and Prev ("Prevalence"). The three possible values for Type are Mut (point mutations), Amp (large amplifications), and Del (large deletions.) Indels have a "" entry for WTNuc, an "All" entry for Context, and a "ins.del" entry for MutNuc. Large amplifications and deletions have "" entries for WTNuc, Context, and MutNuc. For this study, only point mutation are available.

#### References

Wood LD, Parsons DW, Jones S, Lin J, Sjoblom T, Leary RJ, Shen D, Boca SM, Barber T, Ptak J, et al. The genomic landscapes of human breast and colorectal cancers. *Science.* DOI:10.1126/science.1145720

Sjoeblom T, Jones S, Wood LD, Parsons DW, Lin J, Barber T, Mandelker D, Leary R, Ptak J, Silliman N, et al. The consensus coding sequences of human breast and colorectal cancers. *Science.* DOI: 10.1126/science.1133427

Parmigiani G, Lin J, Boca S, Sjoeblom T, Kinzler KW, Velculescu VE, Vogelstein B. Statistical methods for the analysis of cancer genome sequencing data. [http://www.bepress.com/jhubiosta](http://www.bepress.com/jhubiostat/paper126/)t/ [paper126/](http://www.bepress.com/jhubiostat/paper126/)

# See Also

cma.scores, cma.fdr, cma.set.stat, cma.set.sim, SimMethodsSims-class, GeneCovColon, GeneSampColon

<span id="page-23-0"></span>GeneAlterGBM *Data from the Parsons et al. 2008 study: Alterations for every gene and sample*

#### Description

Somatic alterations for each gene and tumor sample from the Parsons et al. 2008 glioblastoma multiforme (GBM) study.

# Usage

data(ParsonsGBM08)

#### Format

The somatic mutations in the GBM study from Parsons et al., broken down by *gene*, *type* (point mutation, amplification, or deletion), *sample*, *screen* (Discovery or Prevalence), and, for point mutations, *mutation type*, composed of the wild type nucleotide, its context, and the mutated nucleotide. The object is a data frame, with the variables: Gene, Type, Sample, Screen, WTNuc (wild type nucleotide), Context, and MutNuc (mutated nucleotide). The two possible values for Screen are Disc ("Discovery") and Prev ("Prevalence"). For this study, only the Discovery screen is considered. The three possible values for Type are Mut (point mutations), Amp (large amplifications), and Del (large deletions.) Indels have a "" entry for WTNuc, an "All" entry for Context, and a "ins.del" entry for MutNuc. Large amplifications and deletions have "" entries for WTNuc, Context, and MutNuc.

# References

Parsons DW, Jones S, Zhang X, Lin JCH, Leary RJ, Angenendt P, Mankoo P, Carter H, Siu I, et al. An integrated genomic analysis of human glioblastoma multiforme. *Science.* DOI: 10.1126/science.1164382

Parmigiani G, Lin J, Boca S, Sjoeblom T, Kinzler KW, Velculescu VE, Vogelstein B. Statistical methods for the analysis of cancer genome sequencing data. [http://www.bepress.com/jhubiosta](http://www.bepress.com/jhubiostat/paper126/)t/ [paper126/](http://www.bepress.com/jhubiostat/paper126/)

#### See Also

cma.scores, cma.fdr, cma.set.stat, cma.set.sim, SimMethodsSims-class, GeneCovGBM, GeneSampGBM

<span id="page-24-0"></span>GeneAlterMB *Data from the Parsons et al. 2011 study: Alterations for every gene and sample*

#### Description

Somatic alterations for each gene and tumor sample from the Parsons et al. 2011 medulloblastoma (MB) study.

#### Usage

data(ParsonsMB11)

#### Format

The somatic mutations in the MB study from Parsons et al., broken down by *gene*, *type* (point mutation, amplification, or deletion), *sample*, *screen* (Discovery or Prevalence), and, for point mutations, *mutation type*, composed of the wild type nucleotide, its context, and the mutated nucleotide. The object is a data frame, with the variables: Gene, Type, Sample, Screen, WTNuc (wild type nucleotide), Context, and MutNuc (mutated nucleotide). The two possible values for Screen are Disc ("Discovery") and Prev ("Prevalence"). The three possible values for Type are Mut (point mutations), Amp (large amplifications), and Del (large deletions.) Indels have a "" entry for WTNuc, an "All" entry for Context, and a "ins.del" entry for MutNuc. Large amplifications and deletions have "" entries for WTNuc, Context, and MutNuc.

# References

Parsons DW, Li M, Zhang X, Jones S, Leary RJ, Lin J, Boca SM, Carter H, Samayoa J, Bettegowda C, et al. The genetic landscape of the childhood cancer medulloblastoma. *Science.* DOI: 10.1126/science.1198056

Parmigiani G, Lin J, Boca S, Sjoeblom T, Kinzler KW, Velculescu VE, Vogelstein B. Statistical methods for the analysis of cancer genome sequencing data. [http://www.bepress.com/jhubiosta](http://www.bepress.com/jhubiostat/paper126/)t/ [paper126/](http://www.bepress.com/jhubiostat/paper126/)

#### See Also

cma.scores, cma.fdr, cma.set.stat, cma.set.sim, SimMethodsSims-class, GeneCovMB, GeneSampMB

<span id="page-25-0"></span>GeneAlterPancreas *Data from the Jones et al. 2008 study: Alterations for every gene and sample*

# **Description**

Somatic alterations for each gene and tumor sample from the Jones et al. 2008 pancreatic cancer study.

# Usage

data(JonesPancreas08)

# Format

The somatic mutations in the pancreatic cancer study from Jones et al., broken down by *gene*, *type* (point mutation, amplification, or deletion), *sample*, *screen* (Discovery or Prevalence), and, for point mutations, *mutation type*, composed of the wild type nucleotide, its context, and the mutated nucleotide. The object is a data frame, with the variables: Gene, Type, Sample, Screen, WTNuc (wild type nucleotide), Context, and MutNuc (mutated nucleotide). The two possible values for Screen are Disc ("Discovery") and Prev ("Prevalence"). For this study, only the Discovery screen is considered. The three possible values for Type are Mut (point mutations), Amp (large amplifications), and Del (large deletions.) Indels have a "" entry for WTNuc, an "All" entry for Context, and a "ins.del" entry for MutNuc. Large amplifications and deletions have "" entries for WTNuc, Context, and MutNuc.

### References

Jones S, Zhang X, Parsons DW, Lin JC, Leary RJ, Angenendt P, Mankoo P, Carter H, Kamiyama H, Jimeno A, et al. Core signaling pathways in human pancreatic cancers revealed by global genomic analyses. *Science.* DOI: 10.1126/science.1164368

Parmigiani G, Lin J, Boca S, Sjoeblom T, Kinzler KW, Velculescu VE, Vogelstein B. Statistical methods for the analysis of cancer genome sequencing data. [http://www.bepress.com/jhubiosta](http://www.bepress.com/jhubiostat/paper126/)t/ [paper126/](http://www.bepress.com/jhubiostat/paper126/)

#### See Also

cma.scores, cma.fdr, cma.set.stat, cma.set.sim, SimMethodsSims-class, GeneCovPancreas, **GeneSampPancreas** 

<span id="page-26-0"></span>GeneCovBreast *Data from the Wood et al. 2007 and Sjoeblom et al. 2006 studies: Total number of nucleotides "at risk" ("coverage")*

# Description

Total numbers of nucleotides "at risk" that were successfully sequenced in RefSeq genes in the breast cancer portion of the Wood et al. 2007 and Sjoeblom et al. 2006 studies.

#### Usage

data(WoodBreast07)

# Format

Total number of nucleotides available for mutations ("coverage") in the breast cancer portion of the Wood et al. and Sjoeblom et al. studies, broken down by *gene*, *screen* (Discovery or Prevalence), and *mutation type*, composed of the wild type nucleotide and its context. The object is a data frame, with the variables: Gene, Screen, WTNuc (wild type nucleotide), Context, and Coverage. The two possible values for Screen are Disc ("Discovery") and Prev ("Prevalence"). The nucleotides availables for indels are all the successfully sequenced nucleotides in a gene; the corresponding rows have a "" entry for WTNuc and an "All" entry for "Context." The nucleotides availables for other mutations are excluding nucleotides which can only give rise to synonymous mutations.

# References

Wood LD, Parsons DW, Jones S, Lin J, Sjoblom T, Leary RJ, Shen D, Boca SM, Barber T, Ptak J, et al. The genomic landscapes of human breast and colorectal cancers. *Science.* DOI:10.1126/science.1145720

Sjoeblom T, Jones S, Wood LD, Parsons DW, Lin J, Barber T, Mandelker D, Leary R, Ptak J, Silliman N, et al. The consensus coding sequences of human breast and colorectal cancers. *Science.* DOI: 10.1126/science.1133427

Parmigiani G, Lin J, Boca S, Sjoeblom T, Kinzler KW, Velculescu VE, Vogelstein B. Statistical methods for the analysis of cancer genome sequencing data. [http://www.bepress.com/jhubiosta](http://www.bepress.com/jhubiostat/paper126/)t/ [paper126/](http://www.bepress.com/jhubiostat/paper126/)

# See Also

cma.scores, cma.fdr, cma.set.stat, cma.set.sim, SimMethodsSims-class, GeneAlterBreast, GeneSampBreast

<span id="page-27-0"></span>GeneCovColon *Data from the Wood et al. 2007 and Sjoeblom et al. 2006 studies: Total number of nucleotides "at risk" ("coverage")*

# Description

Total numbers of nucleotides "at risk" that were successfully sequenced in RefSeq genes in the colon cancer portion of the Wood et al. 2007 and Sjoeblom et al. 2006 studies.

#### Usage

data(WoodColon07)

# Format

Total number of nucleotides available for mutations ("coverage") in the colon cancer portion of the Wood et al. and Sjoeblom et al. studies, broken down by *gene*, *screen* (Discovery or Prevalence), and *mutation type*, composed of the wild type nucleotide and its context. The object is a data frame, with the variables: Gene, Screen, WTNuc (wild type nucleotide), Context, and Coverage. The two possible values for Screen are Disc ("Discovery") and Prev ("Prevalence"). The nucleotides availables for indels are all the successfully sequenced nucleotides in a gene; the corresponding rows have a "" entry for WTNuc and an "All" entry for "Context." The nucleotides availables for other mutations are excluding nucleotides which can only give rise to synonymous mutations.

# References

Wood LD, Parsons DW, Jones S, Lin J, Sjoblom T, Leary RJ, Shen D, Boca SM, Barber T, Ptak J, et al. The genomic landscapes of human breast and colorectal cancers. *Science.* DOI:10.1126/science.1145720

Sjoeblom T, Jones S, Wood LD, Parsons DW, Lin J, Barber T, Mandelker D, Leary R, Ptak J, Silliman N, et al. The consensus coding sequences of human breast and colorectal cancers. *Science.* DOI: 10.1126/science.1133427

Parmigiani G, Lin J, Boca S, Sjoeblom T, Kinzler WK, Velculescu VE, Vogelstein B. Statistical methods for the analysis of cancer genome sequencing data. [http://www.bepress.com/jhubiosta](http://www.bepress.com/jhubiostat/paper126/)t/ [paper126/](http://www.bepress.com/jhubiostat/paper126/)

# See Also

cma.scores, cma.fdr, cma.set.stat, cma.set.sim, SimMethodsSims-class, GeneAlterColon, GeneSampColon

<span id="page-28-0"></span>GeneCovGBM *Data from the Parsons et al. 2008 study: Total number of nucleotides "at risk" ("coverage")*

#### Description

Total numbers of nucleotides "at risk" that were successfully sequenced in RefSeq genes in the Parsons et al. 2008 glioblastoma multiforme (GBM) study.

# Usage

data(ParsonsGBM08)

#### Format

Total number of nucleotides available for mutations ("coverage") in the GBM study from Parsons et al., broken down by *gene*, *screen* (Discovery or Prevalence), and *mutation type*, composed of the wild type nucleotide and its context. The object is a data frame, with the variables: Gene, Screen, WTNuc (wild type nucleotide), Context, and Coverage. The two possible values for Screen are Disc ("Discovery") and Prev ("Prevalence"). For this study, only the Discovery screen is considered. The nucleotides availables for indels are all the successfully sequenced nucleotides in a gene; the corresponding rows have a "" entry for WTNuc and an "All" entry for "Context." The nucleotides availables for other mutations are excluding nucleotides which can only give rise to synonymous mutations.

#### References

Parsons DW, Jones S, Zhang X, Lin JCH, Leary RJ, Angenendt P, Mankoo P, Carter H, Siu I, et al. An integrated genomic analysis of human glioblastoma multiforme. *Science.* DOI: 10.1126/science.1164382

Parmigiani G, Lin J, Boca S, Sjoeblom T, Kinzler KW, Velculescu VE, Vogelstein B. Statistical methods for the analysis of cancer genome sequencing data. [http://www.bepress.com/jhubiosta](http://www.bepress.com/jhubiostat/paper126/)t/ [paper126/](http://www.bepress.com/jhubiostat/paper126/)

#### See Also

cma.scores, cma.fdr, cma.set.stat, cma.set.sim, SimMethodsSims-class, GeneAlterGBM, GeneSampGBM

<span id="page-29-0"></span>GeneCovMB *Data from the Parsons et al. 2011 study: Total number of nucleotides "at risk" ("coverage")*

### Description

Total numbers of nucleotides "at risk" that were successfully sequenced in RefSeq genes in the Parsons et al. 2011 medulloblastoma (MB) study.

# Usage

```
data(ParsonsMB11)
```
# Format

Total number of nucleotides available for mutations ("coverage") in the MB study from Parsons et al., broken down by *gene*, *screen* (Discovery or Prevalence), and *mutation type*, composed of the wild type nucleotide and its context. The object is a data frame, with the variables: Gene, Screen, WTNuc (wild type nucleotide), Context, and Coverage. The two possible values for Screen are Disc ("Discovery") and Prev ("Prevalence"). The nucleotides availables for indels are all the successfully sequenced nucleotides in a gene; the corresponding rows have a "" entry for WTNuc and an "All" entry for "Context." The nucleotides availables for other mutations are excluding nucleotides which can only give rise to synonymous mutations.

#### References

Parsons DW, Li M, Zhang X, Jones S, Leary RJ, Lin J, Boca SM, Carter H, Samayoa J, Bettegowda C, et al. The genetic landscape of the childhood cancer medulloblastoma. *Science.* DOI: 10.1126/science.1198056

Parmigiani G, Lin J, Boca S, Sjoeblom T, Kinzler KW, Velculescu VE, Vogelstein B. Statistical methods for the analysis of cancer genome sequencing data. [http://www.bepress.com/jhubiosta](http://www.bepress.com/jhubiostat/paper126/)t/ [paper126/](http://www.bepress.com/jhubiostat/paper126/)

# See Also

cma.scores, cma.fdr, cma.set.stat, cma.set.sim, SimMethodsSims-class, GeneAlterMB, GeneSampMB

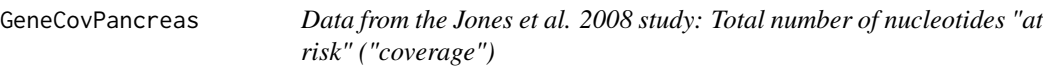

# Description

Total numbers of nucleotides "at risk" that were successfully sequenced in RefSeq genes in the Jones et al. 2008 pancreatic cancer study.

#### <span id="page-30-0"></span>Usage

data(JonesPancreas08)

### Format

Total number of nucleotides available for mutations ("coverage") in the pancreatic cancer study from Jones et al., broken down by *gene*, *screen* (Discovery or Prevalence), and *mutation type*, composed of the wild type nucleotide and its context. The object is a data frame, with the variables: Gene, Screen, WTNuc (wild type nucleotide), Context, and Coverage. The two possible values for Screen are Disc ("Discovery") and Prev ("Prevalence"). For this study, only the Discovery screen is considered. The nucleotides availables for indels are all the successfully sequenced nucleotides in a gene; the corresponding rows have a "" entry for WTNuc and an "All" entry for "Context." The nucleotides availables for other mutations are excluding nucleotides which can only give rise to synonymous mutations.

# References

Jones S, Zhang X, Parsons DW, Lin JC, Leary RJ, Angenendt P, Mankoo P, Carter H, Kamiyama H, Jimeno A, et al. Core signaling pathways in human pancreatic cancers revealed by global genomic analyses. *Science.* DOI: 10.1126/science.1164368

Parmigiani G, Lin J, Boca S, Sjoeblom T, Kinzler KW, Velculescu VE, Vogelstein B. Statistical methods for the analysis of cancer genome sequencing data. [http://www.bepress.com/jhubiosta](http://www.bepress.com/jhubiostat/paper126/)t/ [paper126/](http://www.bepress.com/jhubiostat/paper126/)

# See Also

cma.scores, cma.fdr, cma.set.stat, cma.set.sim, SimMethodsSims-class, GeneAlterPancreas, **GeneSampPancreas** 

GeneID2Name11 *Map of gene IDs to gene names for the Parsons et al. 2011 medulloblastoma (MB) study*

#### Description

Gene identifiers used in the Parsons et al. 2011 MB study are mapped to gene names.

#### Usage

```
data(GeneID2Name11)
```
#### Format

Vector having as names gene identifiers and as entries the gene names used in the various data objects available.

#### <span id="page-31-0"></span>See Also

GeneAlterMB, GeneCovMB, GeneSampMB

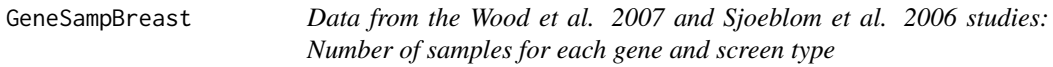

#### Description

Number of samples analyzed for each gene and screen type from the breast cancer portion of the Wood et al. 2007 and Sjoeblom et al. 2006 studies.

#### Usage

data(WoodBreast07)

# Format

The number of samples in the breast cancer portions of the Wood et al. and Sjoeblom et al. studies, broken down by *gene* and *screen* (Discovery and Prevalence). The object is a data frame, with the variables: Gene, Screen, and NrSamp (number of samples). The two possible values for Screen are Disc ("Discovery") and Prev ("Prevalence").

#### References

Wood LD, Parsons DW, Jones S, Lin J, Sjoblom T, Leary RJ, Shen D, Boca SM, Barber T, Ptak J, et al. The genomic landscapes of human breast and colorectal cancers. *Science.* DOI:10.1126/science.1145720

Sjoeblom T, Jones S, Wood LD, Parsons DW, Lin J, Barber T, Mandelker D, Leary R, Ptak J, Silliman N, et al. The consensus coding sequences of human breast and colorectal cancers. *Science.* DOI: 10.1126/science.1133427

Parmigiani G, Lin J, Boca S, Sjoeblom T, Kinzler KW, Velculescu VE, Vogelstein B. Statistical methods for the analysis of cancer genome sequencing data. [http://www.bepress.com/jhubiosta](http://www.bepress.com/jhubiostat/paper126/)t/ [paper126/](http://www.bepress.com/jhubiostat/paper126/)

#### See Also

cma.scores, cma.fdr, cma.set.stat, cma.set.sim, SimMethodsSims-class, GeneAlterBreast, GeneCovBreast

<span id="page-32-0"></span>GeneSampColon *Data from the Wood et al. 2007 study: Number of samples for each gene and screen type*

# **Description**

Number of samples analyzed for each gene and screen type from the colon cancer portion of the Wood et al. 2007 and Sjoeblom et al. 2006 studies.

#### Usage

data(WoodColon07)

#### Format

The number of samples in the colon cancer portions of the Wood et al. and Sjoeblom et al. studies, broken down by *gene* and *screen* (Discovery and Prevalence). The object is a data frame, with the variables: Gene, Screen, and NrSamp (number of samples). The two possible values for Screen are Disc ("Discovery") and Prev ("Prevalence").

#### References

Wood LD, Parsons DW, Jones S, Lin J, Sjoblom T, Leary RJ, Shen D, Boca SM, Barber T, Ptak J, et al. The genomic landscapes of human breast and colorectal cancers. *Science.* DOI:10.1126/science.1145720

Sjoeblom T, Jones S, Wood LD, Parsons DW, Lin J, Barber T, Mandelker D, Leary R, Ptak J, Silliman N, et al. The consensus coding sequences of human breast and colorectal cancers. *Science.* DOI: 10.1126/science.1133427

Parmigiani G, Lin J, Boca S, Sjoeblom T, Kinzler KW, Velculescu VE, Vogelstein B. Statistical methods for the analysis of cancer genome sequencing data. [http://www.bepress.com/jhubiosta](http://www.bepress.com/jhubiostat/paper126/)t/ [paper126/](http://www.bepress.com/jhubiostat/paper126/)

#### See Also

cma.scores, cma.fdr, cma.set.stat, cma.set.sim, SimMethodsSims-class, GeneAlterColon, GeneCovColon

GeneSampGBM *Data from the Parsons et al. 2008 study: Number of samples for each gene and screen type*

#### Description

Number of samples analyzed for each gene and screen type from the Parsons et al. 2008 glioblastoma multiforme (GBM) study.

# <span id="page-33-0"></span>Usage

data(ParsonsGBM08)

# Format

The number of samples in the GBM study from Parsons et al., broken down by *gene* and *screen* (Discovery and Prevalence). The object is a data frame, with the variables: Gene, Screen, and NrSamp (number of samples). The two possible values for Screen are Disc ("Discovery") and Prev ("Prevalence").

# References

Parsons DW, Jones S, Zhang X, Lin JCH, Leary RJ, Angenendt P, Mankoo P, Carter H, Siu I, et al. An integrated genomic analysis of human glioblastoma multiforme. *Science.* DOI: 10.1126/science.1164382

Parmigiani G, Lin J, Boca S, Sjoeblom T, Kinzler KW, Velculescu VE, Vogelstein B. Statistical methods for the analysis of cancer genome sequencing data. [http://www.bepress.com/jhubiosta](http://www.bepress.com/jhubiostat/paper126/)t/ [paper126/](http://www.bepress.com/jhubiostat/paper126/)

# See Also

cma.scores, cma.fdr, cma.set.stat, cma.set.sim, SimMethodsSims-class, GeneAlterGBM, GeneCovGBM

GeneSampMB *Data from the Parsons et al. 2011 study: Number of samples for each gene and screen type*

#### Description

Number of samples analyzed for each gene and screen type from the Parsons et al. 2011 medulloblastoma (MB) study.

#### Usage

data(ParsonsMB11)

#### Format

The number of samples in the MB study from Parsons et al., broken down by *gene* and *screen* (Discovery and Prevalence). The object is a data frame, with the variables: Gene, Screen, and NrSamp (number of samples). The two possible values for Screen are Disc ("Discovery") and Prev ("Prevalence").

#### <span id="page-34-0"></span>GeneSampPancreas 35

#### References

Parsons DW, Li M, Zhang X, Jones S, Leary RJ, Lin J, Boca SM, Carter H, Samayoa J, Bettegowda C, et al. The genetic landscape of the childhood cancer medulloblastoma. *Science.* DOI: 10.1126/science.1198056

Parmigiani G, Lin J, Boca S, Sjoeblom T, Kinzler KW, Velculescu VE, Vogelstein B. Statistical methods for the analysis of cancer genome sequencing data. [http://www.bepress.com/jhubiosta](http://www.bepress.com/jhubiostat/paper126/)t/ [paper126/](http://www.bepress.com/jhubiostat/paper126/)

# See Also

cma.scores, cma.fdr, cma.set.stat, cma.set.sim, SimMethodsSims-class, GeneAlterMB, GeneCovMB

GeneSampPancreas *Data from the Jones et al. 2008 study: Number of samples for each gene and screen type*

#### Description

Number of samples analyzed for each gene and screen type from the Jones et al. 2008 pancreatic cancer study.

#### Usage

```
data(JonesPancreas08)
```
# Format

The number of samples in the pancreatic cancer study from Jones et al., broken down by *gene* and *screen* (Discovery and Prevalence). The object is a data frame, with the variables: Gene, Screen, and NrSamp (number of samples). The two possible values for Screen are Disc ("Discovery") and Prev ("Prevalence").

#### References

Jones S, Zhang X, Parsons DW, Lin JC, Leary RJ, Angenendt P, Mankoo P, Carter H, Kamiyama H, Jimeno A, et al. Core signaling pathways in human pancreatic cancers revealed by global genomic analyses. *Science.* DOI: 10.1126/science.1164368

Parmigiani G, Lin J, Boca S, Sjoeblom T, Kinzler KW, Velculescu VE, Vogelstein B. Statistical methods for the analysis of cancer genome sequencing data. [http://www.bepress.com/jhubiosta](http://www.bepress.com/jhubiostat/paper126/)t/ [paper126/](http://www.bepress.com/jhubiostat/paper126/)

#### See Also

cma.scores, cma.fdr, cma.set.stat, cma.set.sim, SimMethodsSims-class, GeneAlterPancreas, **GeneCovPancreas** 

<span id="page-35-0"></span>SetMethodsSims-class *Class representation for depositing output from simulations.*

#### Description

Stores results from the sim.data.p.values function.

#### Objects from the class

New objects can be created using calls of the form new("SetMethodsSims", null.dist, perc.samples, spiked.set.si

#### **Slots**

- null.dist: Object of class "character". Can be either "Passenger null" or "Permutation null," depending on what method is used to get the null data.
- perc.samples: Object of class "numeric". Vector representing the probabilities of the spiked-in gene-sets being altered in any given sample, as percentages; for example perc. samples =  $c(75, 90)$ means that these probabilities are 0.75 and 0.90.
- spiked.set.sizes: Object of class "numeric". Vector representing the sizes, in genes, of the spiked-in gene-sets; for example, if perc.samples =  $c(75, 90)$  and spiked.set.sizes =  $c(50, 100)$ , there would be 4 spiked-in sets, one with 50 genes and probability of being altered of 0.75 in each sample, one with 50 genes and probability of being altered of 0.90 in each sample, one with 100 genes and probability of being altered of 0.75 in each sample, and one with 100 genes and probability of being altered of 0.90 in each sample.
- GeneSets: Object of class "list". The entries of the list correspond to gene-sets and give the genes annotated to them.
- cma.alter: Object of class "list". The entries of the list are objects similar to the GeneAlter objects and correspond to the simulation iterations.
- cma.cov: Object of class "list". The entries of the list are objects similar to the GeneCov objects and correspond to the simulation iterations.
- cma.samp: Object of class "list". The entries of the list are objects similar to the GeneSamp objects and correspond to the simulation iterations.
- Scores: Object of class "list". The entries of this list are the output of cma.scores and correspond to the simulation iterations.
- results: Object of class "list". The entries of this list are the output of cma.set.stat and correspond to the simulation iterations.

#### Methods

show signature(object = "SetMethodsSims")

#### Author(s)

Simina M. Boca, Giovanni Parmigiani.

# References

Boca SM, Kinzler KW, Velculescu VE, Vogelstein B, Parmigiani G. Patient-oriented gene-set analysis for cancer mutation data. *Genome Biology.* DOI: 10.1186/gb-2010-11-11-r112

# See Also

GeneCov, GeneSamp, GeneAlter, cma.set.sim, cma.set.stat, combine.sims, extract.sims.method

# <span id="page-37-0"></span>Index

∗Topic \textasciitildekwd1 combine.sims , [18](#page-17-0) extract.sims.method, [20](#page-19-0) ∗Topic \textasciitildekwd2 combine.sims, [18](#page-17-0) extract.sims.method, [20](#page-19-0) ∗Topic datagen cma.set.sim, [13](#page-12-0) ∗Topic datasets BackRatesBreast , [2](#page-1-0) BackRatesColon , [3](#page-2-0) BackRatesGBM, [4](#page-3-0) BackRatesMB, [4](#page-3-0) BackRatesPancreas , [5](#page-4-0) EntrezID2Name, [20](#page-19-0) GeneAlterBreast , [22](#page-21-0) GeneAlterColon, [23](#page-22-0) GeneAlterGBM, [24](#page-23-0) GeneAlterMB, [25](#page-24-0) GeneAlterPancreas , [26](#page-25-0) GeneCovBreast, [27](#page-26-0) GeneCovColon, [28](#page-27-0) GeneCovGBM, [29](#page-28-0) GeneCovMB, [30](#page-29-0) GeneCovPancreas, [30](#page-29-0) GeneID2Name11, [31](#page-30-0) GeneSampBreast, [32](#page-31-0) GeneSampColon, [33](#page-32-0) GeneSampGBM, [33](#page-32-0) GeneSampMB, [34](#page-33-0) GeneSampPancreas , [35](#page-34-0) SetMethodsSims-class , [36](#page-35-0) ∗Topic htest cma.fdr, [6](#page-5-0) cma.scores, [9](#page-8-0) cma.set.sim , [13](#page-12-0) cma.set.stat , [16](#page-15-0) BackRatesBreast, [2](#page-1-0) BackRatesColon , [3](#page-2-0)

BackRatesGBM, [4](#page-3-0) BackRatesMB, [4](#page-3-0) BackRatesPancreas , [5](#page-4-0) cma.fdr, [6](#page-5-0) cma.scores, [9](#page-8-0) cma.set.sim , [13](#page-12-0) cma.set.stat , [16](#page-15-0) combine.sims , [18](#page-17-0) EntrezID2Name, <mark>[20](#page-19-0)</mark> extract.sims.method, [20](#page-19-0) GeneAlterBreast , [22](#page-21-0) GeneAlterColon, [23](#page-22-0) GeneAlterGBM, [24](#page-23-0) GeneAlterMB, [25](#page-24-0) GeneAlterPancreas , [26](#page-25-0) GeneCovBreast , [27](#page-26-0) GeneCovColon, [28](#page-27-0) GeneCovGBM, [29](#page-28-0) GeneCovMB, [30](#page-29-0) GeneCovPancreas, [30](#page-29-0) GeneID2Name11, [31](#page-30-0) GeneSampBreast , [32](#page-31-0) GeneSampColon, [33](#page-32-0) GeneSampGBM, [33](#page-32-0) GeneSampMB, [34](#page-33-0) GeneSampPancreas, [35](#page-34-0) SetMethodsSims-class , [36](#page-35-0) SetMethodsSims-method *(*SetMethodsSims-class *)* , [36](#page-35-0) show,SetMethodsSims-method

*(*SetMethodsSims-class *)* , [36](#page-35-0)